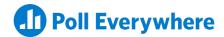

## **Welcome to Poll Everywhere**

Get started with your first Customer Success training

## The basics

Your training starts with a general introduction to your Poll Everywhere account:

- Logging in and navigating your account
- Understanding the Activities page
- Organizing Activities and Folders
- Adjusting settings and defaults

## **Activity creation**

Next, your Customer Success Manager will walk you through creating and presenting Activities:

- Choosing between Activity types
- Adding Activities to Folders
- Configuring Activities
- Presenting Activities live and asynchronously

## **Collaboration and reporting**

Finally, learn about the features that let you leverage audience feedback at scale:

- Sharing Activities with teammates
- Selecting Report types
- Exporting responses

We hope you look forward to your first training session. Please reach out to your Customer Success Manager if you have any questions.